# **QGIS Application - Bug report #13887 Project not considered dirty when it has no layers**

*2015-11-26 03:27 PM - Sebastian Dietrich*

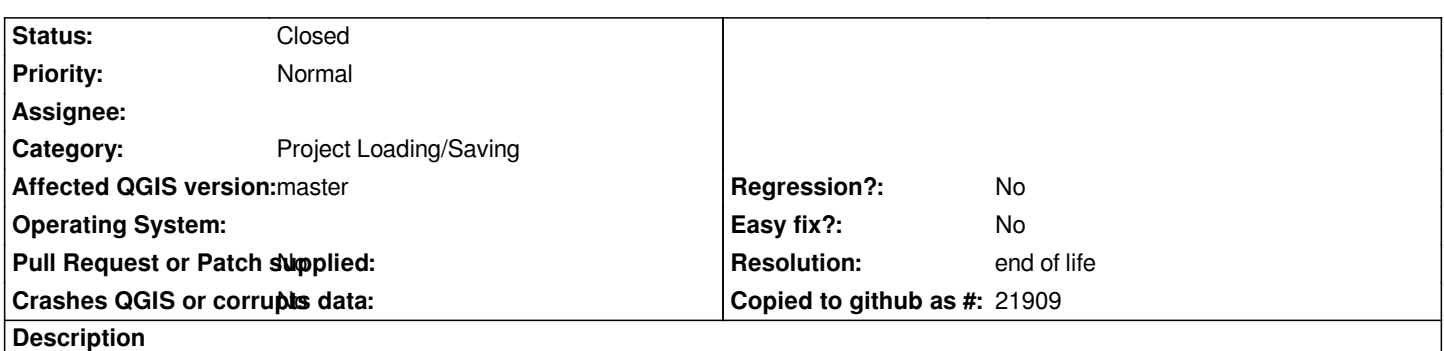

*When a project has no layers in it, it is never considered <i>dirty*, e.g. the user is not asked to save the changes when exiting QGIS.

#### **History**

#### **#1 - 2015-11-26 03:32 PM - Sebastian Dietrich**

*To reproduce:*

- *Create a new project*
- *Edit some project attributes, e.g. the title, a project variable, a default marker, ...*
- *Exit QGIS*

*You are not asked whether you want to save the changes.*

#### **#2 - 2015-11-26 03:33 PM - Sebastian Dietrich**

*To reproduce in a weird way:*

- *Load a project with some layers*
- *Delete all layers*
- *Exit QGIS*

*You are not asked whether you want to save the changes.*

### **#3 - 2016-01-08 07:26 AM - Sebastian Dietrich**

- *% Done changed from 0 to 50*
- *Assignee set to Sebastian Dietrich*
- *Target version set to Future Release Nice to have*

#### **#4 - 2016-01-08 07:33 AM - Sebastian Dietrich**

- *Target version deleted (Future Release Nice to have)*
- *% Done changed from 50 to 0*
- *Assignee deleted (Sebastian Dietrich)*

#### **#5 - 2016-05-24 01:53 PM - Giovanni Manghi**

*- Crashes QGIS or corrupts data changed from Yes to No*

### **#6 - 2017-05-01 01:06 AM - Giovanni Manghi**

- *Regression? set to No*
- *Easy fix? set to No*
- *Resolution set to end of life*
- *Status changed from Open to Closed*

## **End of life notice: QGIS 2.18 LTR**

### **Source:**

*http://blog.qgis.org/2019/03/09/end-of-life-notice-qgis-2-18-ltr/*